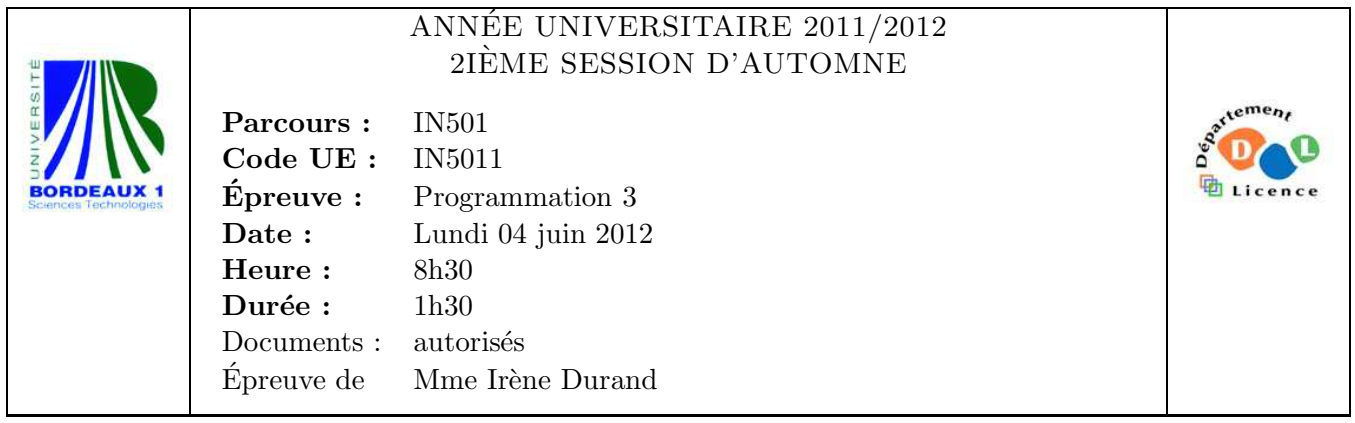

Le barème est donné à titre **indicatif**. Le sujet comporte 4 pages.

On représente un monôme  $ax^n$  par une paire pointée (a . n) où a est un nombre réel et n un entier.

Exercice 1 (10pts)

- 1. Écrire une fonction  $\text{coeff}(\text{monome})$  qui retourne le coefficient a du monôme (a . n).
- 2. Écrire une fonction  $degree(monome)$  qui retourne le degre n du monôme  $(a \ n)$ .
- 3. Écrire une fonction monome+(m1 m2) qui étant donnés deux monômes m1 et m2 de même degré, retourne un seul monôme correspondant à la somme des deux monômes.

 $CL-USER>$  (degre '(2.3)) 3  $CL-USER> (coeff ' (2 . 3))$  $\mathcal{D}$  $CL-USER>$  (monome+  $' (2 . 3) ' (5 . 3)$ ) (7 . 3)

4. Écrire une fonction monomes+(monomes) qui étant donnée une liste de monômes de degrés identiques  $(a_1x^n, a_2x^n, \ldots a_kx^n)$  retourne un seul monôme correspondant à la somme des monômes soit  $\left(\sum_{i=1}^k a_i\right)x^n$ .

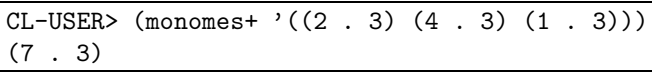

5. Écrire une fonction non destructive sort-monomes(monomes) qui retourne la liste des monômes triés dans l'ordre des degrés croissants.

> $CL-USER> (sort-monomes '((7 . 3) (7 . 4) (5 . 1)))$  $((5 \t1) (7 \t3) (7 \t4))$

6. Implémenter la fonction groupe-degres(monomes) qui prend en paramètre une liste de monômes et retourne la liste des monômes additionnés par degré.

On pourra s'aider (mais ça n'est pas obligatoire) de la fonction partition(pred 1) donnée dans l'annexe 1.

```
CL-USER> (groupe-degres '((2.3) (3.2) (4.3) (4.2) (5.1)(1.3)))
((7.3) (7.2) (5.1))
```
## Exercice 2 (4pts)

1. Écrire une fonction  $list$ -monome(monome) qui étant donnée un monôme (a . n) retourne une liste dont le premier élément est le symbole \*, le deuxième élément est le nombre a et les n éléments suivants le symbole X.

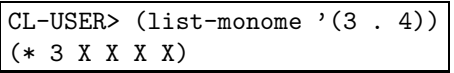

2. Écrire une macro defpoly(nom monomes) qui étant donnée une liste non vide de monômes définit la fonction de nom nom qui à un réel x associe la valeur en x du polynôme associé à la liste de monômes.

```
CL-USER> (\text{macroexpand-1} '(\text{defpoly poly}(5.0)(3.2)(4.3))))(DEFUN POLY (X) (+ (* 5) (* 3 X X) (* 4 X X X)))
T
CL-USER> (defpoly poly ((5.0) (3.2) (4.3)))
POLY
CL-USER> (poly 2)
49
```
## Exercice 3 (6pts)

Un énumérateur est un objet servant à énumérer les éléments d'une suite finie ou infinie. Étant donné un énumérateur e, chaque appel à (call-enumerator e), retourne deux valeurs : la première valeur est la valeur énumérée (ou NIL s'il n'y a plus de valeur) et la deuxième valeur indique si une valeur a été énumérée. On peut considérer plusieurs types d'énumérateurs. Par exemple,

- $-$  un énumérateur constant qui retourne toujours la même valeur;
- un énumérateur des éléments d'une liste ;
- $-$  un énumérateur des éléments d'une liste circulaire ;
- $-$  un énumérateur des éléments d'une suite définie inductivement ;

```
– . . ..
```
Un début d'implémentation est donné dans l'annexe 2.

- 1. Compléter le scénario de la figure 1, page 3.
- 2. Définir la classe constant-enumerator pour les énumérateurs constants.
- 3. Implémenter la méthode next-element-p pour les énumérateurs constants.
- 4. Implémenter la méthode next-element pour les énumérateurs constants.

```
CL-USER> (defparameter *c* (make-constant-enumerator 2))
*C*CL-USER> (call-enumerator *c*)
2
T
CL-USER> (call-enumerator *c*)
2
T
```
5. Dessiner la hiérarchie des classes.

```
CL-USER> (defparameter *e* (make-list-enumerator '(do mi sol)))
                ;; Réponse 1
CL-USER> (call-enumerator *e*)
DO
T
CL-USER> (call-enumerator *e*)
                ;; Réponse 2
CL-USER> (call-enumerator *e*)
SOL
T
CL-USER> (call-enumerator *e*)
NIL
NTI.
CL-USER> (call-enumerator *e*)
                ;; Réponse 3
CL-USER>
```
FIG.  $1 -$  Scénario à compléter

6. Définir une fonction make-circular-list-enumerator(1) qui crée un énumérateur (infini) qui énumère de manière circulaire les éléments de 1.

```
CL-USER> (defparameter *ecl* (make-circular-list-enumerator '(do mi sol)))
*ECL*
CL-USER> (call-enumerator *ecl*)
DO
T
CL-USER> (call-enumerator *ecl*)
MI
T
CL-USER> (call-enumerator *ecl*)
SOL
T
CL-USER> (call-enumerator *ecl*)
DO
T
```
FIN

## Annexe 1

```
(defun partition (pred l)
  (let ((ok '())
        (nok '()))
    (dolist (e l (values (nreverse ok) (nreverse nok)))
      (if (funcall pred e)
          (push e ok)
          (push e nok)))))
```
## Annexe 2

```
(defclass abstract-enumerator () ())
(defgeneric next-element-p (enumerator)
  (:documentation "T s'il existe un element suivant pour ENUMERATOR"))
(defgeneric next-element (enumerator)
  (:documentation "l'élément suivant de ENUMERATOR"))
(defgeneric call-enumerator (enumerator)
  (:documentation "retourne deux valeurs:
     en première valeur la valeur énumérée par l'énumérateur ENUMERATOR,
     en deuxième valeur T si il restait une valeur à énumérer, NIL sinon"))
(defgeneric init-enumerator (enumerator)
  (:documentation "remet l'énumérateur ENUMERATOR dans son état initial"))
(defgeneric copy-enumerator (enumerator))
(defmethod init-enumerator ((e abstract-enumerator)) e)
(defmethod call-enumerator ((e abstract-enumerator))
  (if (next-element-p e)
      (values (next-element e) t)
      (values nil nil)))
(defclass list-enumerator (abstract-enumerator)
  ((initial-list :type list :initarg :initial-list :reader initial-list)
   (current-list :type list :initarg :current-list :accessor current-list))
  (:documentation
   "enumerater des éléments d'une liste"))
(defmethod next-element-p ((le list-enumerator))
  (not (null (current-list le))))
(defmethod next-element ((le list-enumerator))
  (pop (current-list le)))
(defmethod init-enumerator :after ((e list-enumerator))
  (setf (current-list e) (initial-list e)))
(defun make-list-enumerator (l)
  (init-enumerator
   (make-instance 'list-enumerator :initial-list l)))
```